# Package 'OOmisc'

February 19, 2015

Type Package Title Ozgur-Ozlem Miscellaneous Version 1.2 Date 2012-02-03 Author Ozgur Asar, Ozlem Ilk Maintainer Ozgur Asar <o.asar@lancaster.ac.uk> Description Includes miscellaneous functions. License GPL  $(>= 2)$ Repository CRAN Date/Publication 2013-02-04 07:43:51 NeedsCompilation no

# R topics documented:

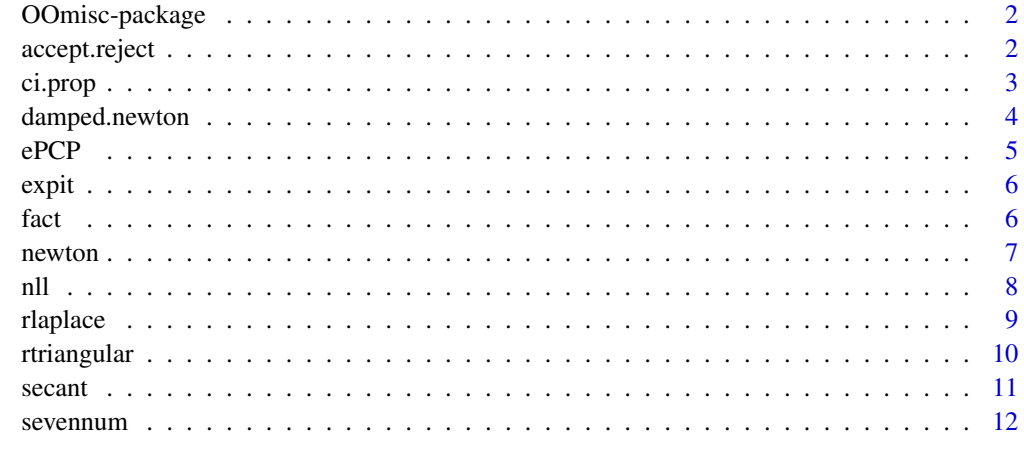

#### **Index** [13](#page-12-0)

<span id="page-1-0"></span>

Includes miscellaneous functions. The package includes several functions with different goals such as random numer generation, numerical root finding, the calculation of accuracy measures and summary statistics etc.

#### Details

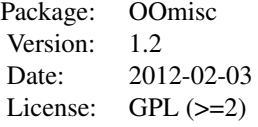

accept.reject *Function to generate categorical random numbers from the specified psuedo-distribution by Accept-Reject Method.*

#### Description

Generates random numbers from the desired categorical distribution with given probabilities. Utilizes discrete uniform distribution.

#### Usage

accept.reject(prob, a, b, n)

#### Arguments

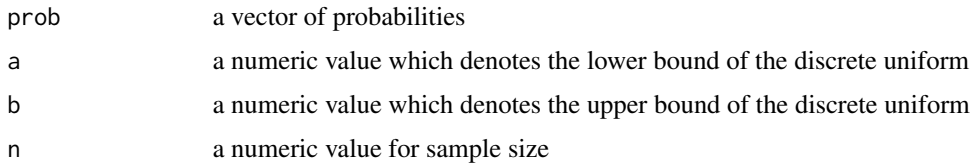

# Details

b-a+1 should be equal to the number of levels of the desired variable.

#### <span id="page-2-0"></span>ci.prop 3

# Value

returns a vector of simulated sample of size n.

# Author(s)

Ozgur Asar

# Examples

accept.reject(prob=c(0.3,0.4,0.2,0.1),a=0,b=3,n=100)

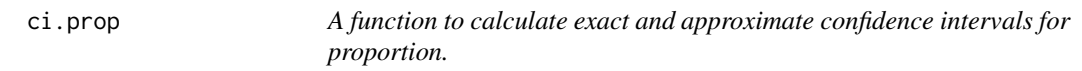

# Description

Calculates exact and approximate confidence intervals for the proportion of a desired category level.

# Usage

ci.prop(x, n, a)

# Arguments

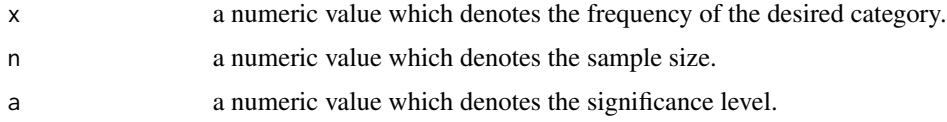

# Value

Returns a matrix output which includes both the exact and approximate confidence intervals.

# Author(s)

Ozlem Ilk, Ozgur Asar

### References

Ilk, O. (2011). *R Yazilimina Giris* [Introduction to R Language]. ODTU Yayincilik [METU Press].

#### Examples

ci.prop(50,100,0.05)

Finds roots of univariate functions by modifying the usual Newton-Raphson method by decreasing the step sizes when necessary.

# Usage

damped.newton(fun, derf, x0, eps, maxit = 20, damp = seq(0, 40), silent=TRUE)

# Arguments

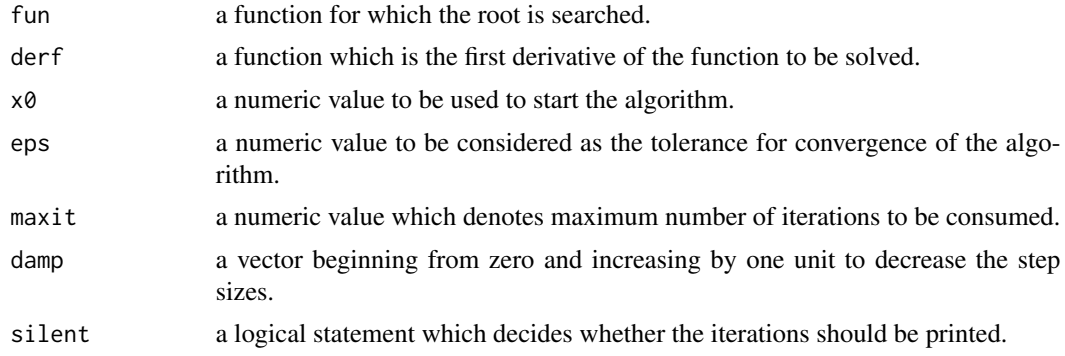

#### Value

Returns a numeric result of the root.

#### Author(s)

Ozgur Asar, Ozlem Ilk

#### References

Bose, K. S. (2008). *Numeric Computing in Fortran*. Alpha Science.

Conte, S. D., de Boor, C. (1980). *Elementary Numerical Analysis: An Algorithmic Approach, third edition*. New York: McGraw-Hill Publications.

Ilk, O. (2011). *R Yazilimina Giris* [Introduction to R Language]. ODTU Yayincilik [METU Press].

```
f1=function(x) x^3+sqrt(x)-1df1=function(x) 3*x^2+(1/2)*x^(-1/2)
damped.newton(f1,df1,2,10^-10,maxit=40,silent=FALSE)
```
<span id="page-4-0"></span>ePCP *Function to calculate expected proportion of correct prediction (ePCP).*

# Description

Calculates ePCP and the related  $(1-\alpha)$ % (approximate) confidence intervals for a given set of predicted success probabilities and the observed (binary) values.

#### Usage

 $ePCP(fit, y, alpha = 0.05)$ 

# Arguments

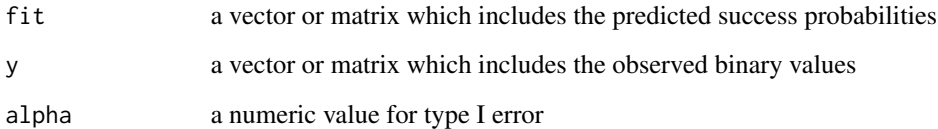

# Value

Returns a matrix of output including the point estimate of the ePCP and the related  $(1-\alpha)$ % confidence interval bounds

#### Author(s)

Ozgur Asar

# References

Herron, M. (1999). Postestimation Uncertainty in Limited Dependent Variable Models. *Political Analysis*, 8, 83–98.

```
fit<-runif(100)
y<-rbinom(100,1,0.5)
ePCP(fit,y,alpha=0.05)
```
<span id="page-5-0"></span>Calculates the expit transformation of a given set of values

# Usage

expit(x)

#### Arguments

x a vector or matrix which contains the values to be transformed

# Details

expit is inverse of logit  $(log(x/(1-x)))$ 

#### Value

Returns the transformed sample

#### Author(s)

Ozgur Asar

# Examples

x<-rnorm(100) expit(x)

fact *A function to calculate the factorial.*

# Description

Calculates the factorial of a defined number.

# Usage

fact(n)

# Arguments

n a numeric value for which the value of the factorial to be calculated.

#### <span id="page-6-0"></span>newton  $\sim$  7

# Details

n should be an integer.

#### Value

Returns a numeric value.

# Author(s)

Ozlem Ilk

# References

Ilk, O. (2011). *R Yazilimina Giris* [Introduction to R Language]. ODTU Yayincilik [METU Press].

# Examples

fact(4)

newton *A function to find the roots of univariate functions.*

#### Description

Finds roots of univariate functions by the usual Newton-Raphson (N-R) method.

#### Usage

```
newton(fun, derf, x0, eps, maxit = 20, silent = TRUE, tun=1)
```
#### Arguments

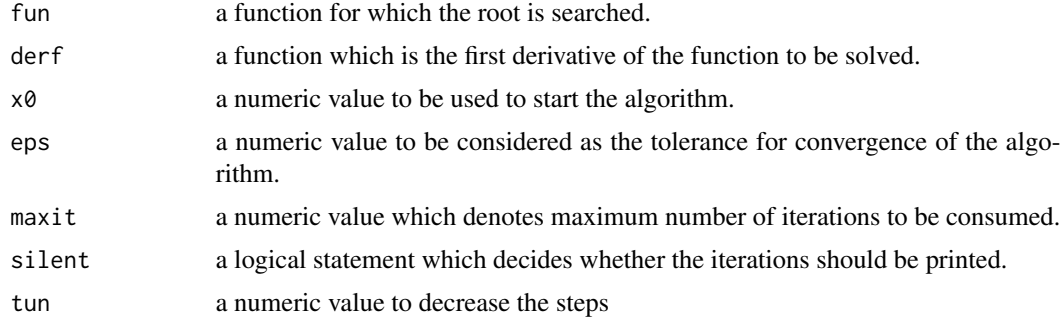

#### Details

tun is used to decrease the N-R steps, since it sometimes might miss the root value by taking large steps. tun=1 corresponds to usual N-R.

# <span id="page-7-0"></span>Value

Returns a numeric result of the root.

#### Author(s)

Ozlem Ilk, Ozgur Asar

# References

Ilk, O. (2011). *R Yazilimina Giris* [Introduction to R Language]. ODTU Yayincilik [METU Press].

# Examples

```
# function and the derivative
f1=function(x) x^3+sqrt(x)-1df1=function(x) 3*x^2+(1/2)*x^(-1/2)
# searching for a reasonable initial
x0=seq(0,2,,100)
plot(x0,f1(x0),type="n")
lines(x0,f1(x0))
abline(h=0,lty=2)
newton(f1,df1,0.5,10**-10,silent=FALSE)
```
nll *Function to calculate negative log-likelihood (NLL)*

# Description

Calculates NLL value of a given set of predicted success probabilities and observed (binary) values

#### Usage

nll(fit, y)

# Arguments

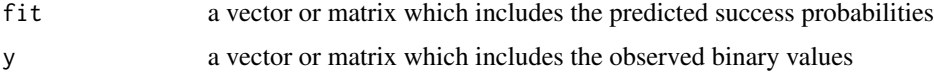

#### Value

Returns a numeric value of the NLL estimate

#### Author(s)

Ozgur Asar

#### <span id="page-8-0"></span>rlaplace 90 and 2012 12:00 percent of the state of the state of the state of the state of the state of the state of the state of the state of the state of the state of the state of the state of the state of the state of th

#### Examples

```
fit<-runif(100)
y<-rbinom(100,1,0.5)
nll(fit,y)
```
rlaplace *A function to generate random numbers from the Laplace distribution.*

# Description

Generates a random sample of size n from the Laplace distribution with a desidered parameter, beta.

#### Usage

rlaplace(n, beta)

## Arguments

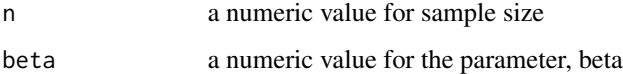

# Details

beta should be positive.

#### Value

Returns a numeric vector of the sample.

# Author(s)

Ozlem Ilk

### References

Ilk, O. (2011). *R Yazilimina Giris* [Introduction to R Language]. ODTU Yayincilik [METU Press].

# Examples

rlaplace(10,2)

<span id="page-9-0"></span>

Generates a random sample of size n from the desired triangular distribution with parameters, a and b.

# Usage

rtriangular(n, a, b)

# Arguments

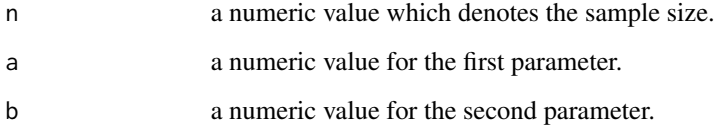

# Details

b should be greater than a.

# Value

Returns a vector of sample.

#### Author(s)

Ozlem Ilk

#### References

Ilk, O. (2011). *R Yazilimina Giris* [Introduction to R Language]. ODTU Yayincilik [METU Press].

# Examples

rtriangular(5,1,5)

<span id="page-10-0"></span>

Finds the roots of univariate functions by using the Secant method.

#### Usage

 $secant(fun, x0, x1,eps, maxit = 20, silent = FALSE)$ 

# Arguments

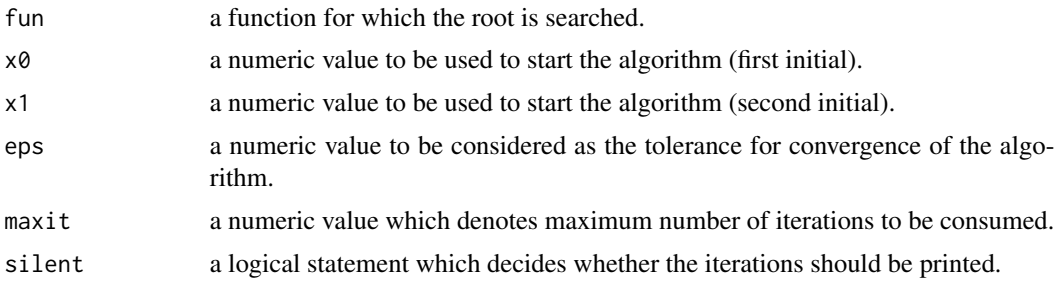

# Value

Returns a numeric result.

# Author(s)

Ozlem Ilk, Ozgur Asar

#### References

Ilk, O. (2011). *R Yazilimina Giris* [Introduction to R Language]. ODTU Yayincilik [METU Press].

```
## Example-1
f1=function(x) x^3+sqrt(x)-1secant(f1,0.5,0.55,10^-10,silent=FALSE)
```

```
## Example-2
f2=function(x) x^3-sinh(x)+4*x^2+6*x+9# searching for reasonable initials
x0=seq(-10,10,,100)
plot(x0,f2(x0),type="n")
lines(x0,f2(x0))
x0=seq(6,8,,100)
plot(x0,f2(x0),type="n")
```

```
lines(x0,f2(x0))
abline(h=0,lty=2)
```
secant(f2, 7, 7.2, 10^-10, maxit=30, silent=FALSE)

sevennum *A function to calculate the 7-number summary.*

#### Description

Calculates 7-number summmary (minimum, 10th quantile, 25th quantile, median, 75th quantile, 90th quantile, maximum) of a data.

#### Usage

sevennum(x)

#### Arguments

x a vector, matrix or data frame for the univariate dataset.

# Value

Returns a matrix of the output.

## Author(s)

Ozgur Asar

```
x<-rnorm(1000,0,1)
sevennum(x)
```
# <span id="page-12-0"></span>Index

∗Topic accuracy measures ePCP, [5](#page-4-0) nll, [8](#page-7-0) ∗Topic categorical data accept.reject, [2](#page-1-0) ∗Topic confidence intervals ci.prop, [3](#page-2-0) ∗Topic descriptive statistics sevennum, [12](#page-11-0) ∗Topic exploratory statistics sevennum, [12](#page-11-0) ∗Topic factorial fact, [6](#page-5-0) ∗Topic numerical methods damped.newton, [4](#page-3-0) newton, [7](#page-6-0) secant, [11](#page-10-0) ∗Topic proportion ci.prop, [3](#page-2-0) ∗Topic random number generation accept.reject, [2](#page-1-0) rlaplace, [9](#page-8-0) rtriangular, [10](#page-9-0) ∗Topic root finding damped.newton, [4](#page-3-0) newton, [7](#page-6-0) secant, [11](#page-10-0) ∗Topic transformation expit, [6](#page-5-0) accept.reject, [2](#page-1-0) ci.prop, [3](#page-2-0) damped.newton, [4](#page-3-0) ePCP, [5](#page-4-0) expit, [6](#page-5-0) fact, [6](#page-5-0)

newton, [7](#page-6-0) nll, [8](#page-7-0) OOmisc *(*OOmisc-package*)*, [2](#page-1-0) OOmisc-package, [2](#page-1-0) rlaplace, [9](#page-8-0) rtriangular, [10](#page-9-0) secant, [11](#page-10-0) sevennum, [12](#page-11-0)